Way to success

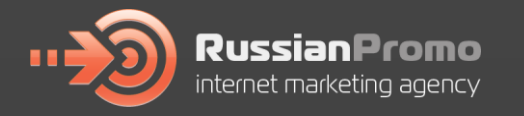

# Эффективное **ИСПОЛЬЗОВАНИЕ** API Google Analytics

# \*без программирования

© Russian Promo, 2012

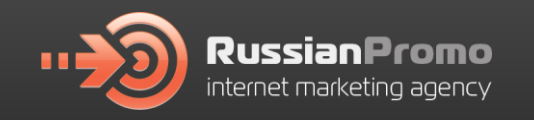

## **Google Analytics API**

#### **4TO TAKOE API?**

interface) **API** (application) programming  $\equiv$ **ИНТЕРФЕЙС** – набор инструментов, прикладного программирования ПРЕДОСТАВЛЯЕМЫХ ПРИЛОЖЕНИЕМ ДЛЯ ИСПОЛЬЗОВАНИЯ **BO** внешних программах.

#### Что позволяет API Google Analytics?

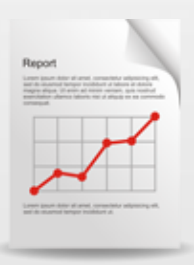

Создавать Персонализированные **ОТЧЕТЫ** 

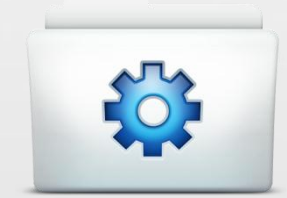

Создавать собственные ИНСТРУМЕНТЫ АНАЛИЗА

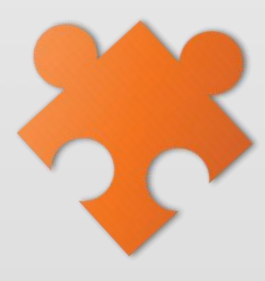

Создавать виджеты для САЙТА, ИСПОЛЬЗУЮШИЕ **аналитику** 

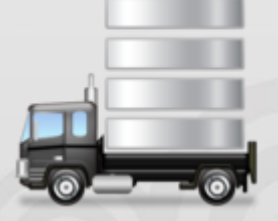

«Выгружать» данные статистики в большом объеме

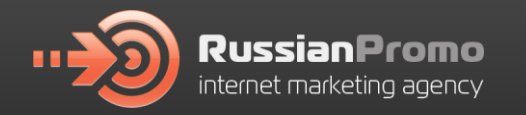

## **Kak pa6otaet API Google Analytics**

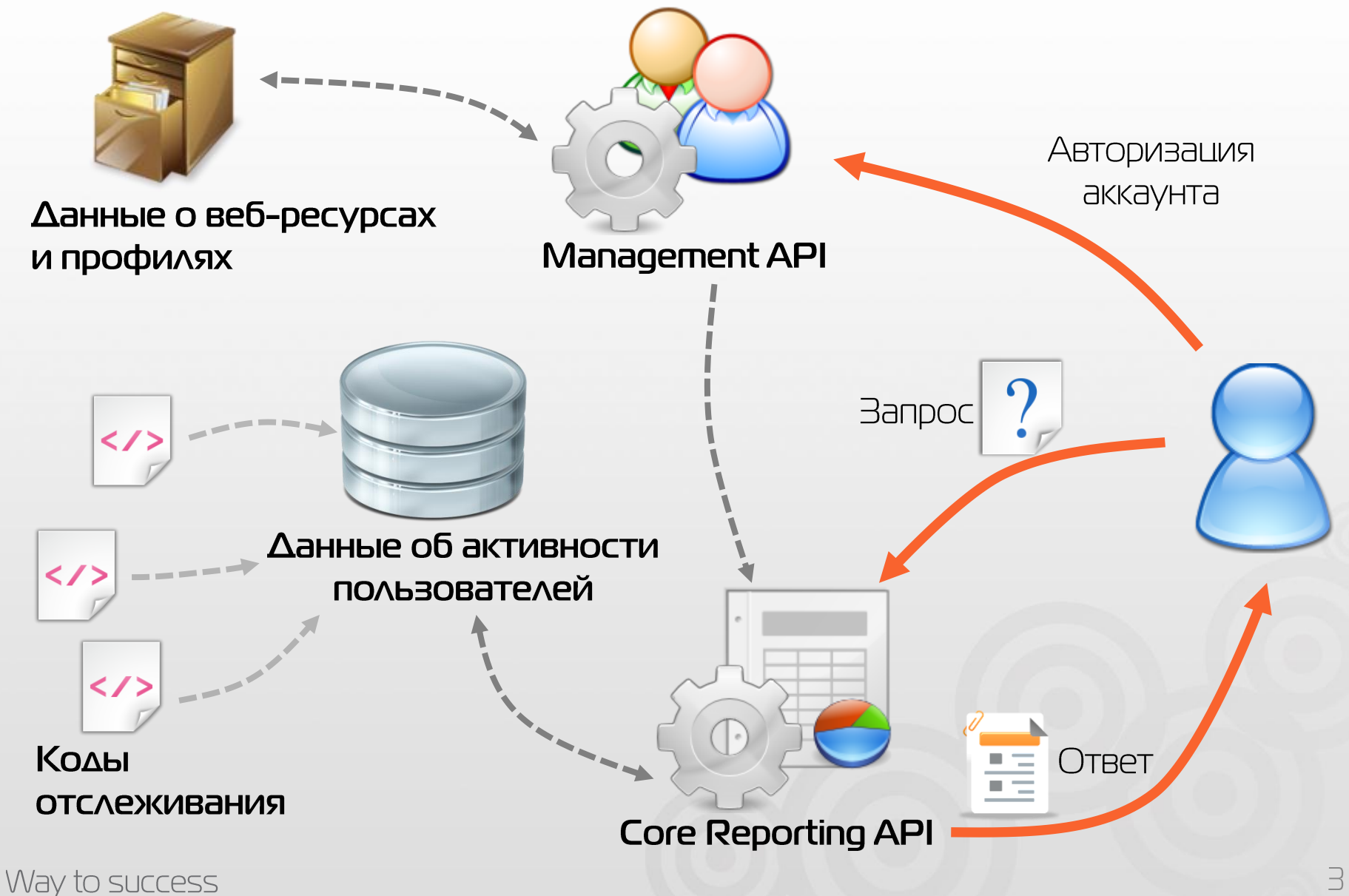

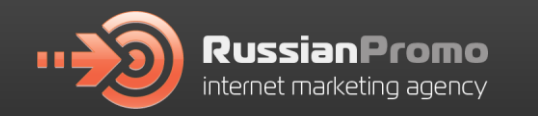

## **Kak pa6otaet API Google Analytics**

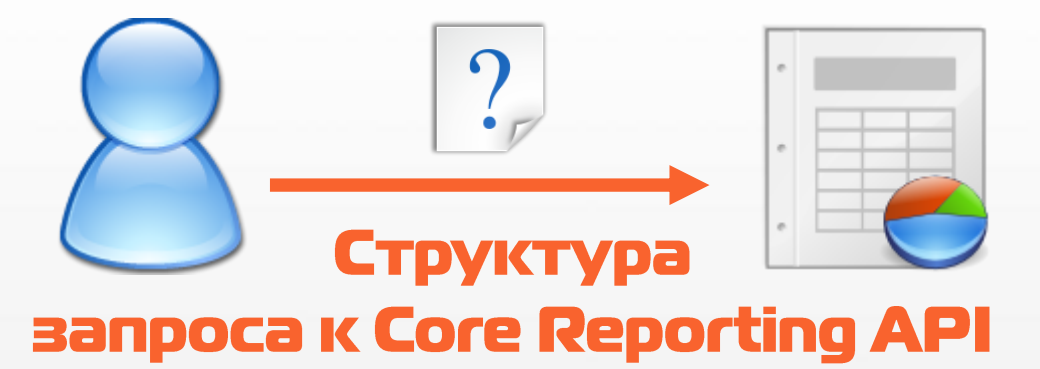

Обязательные параметры:

Необязательные параметры:

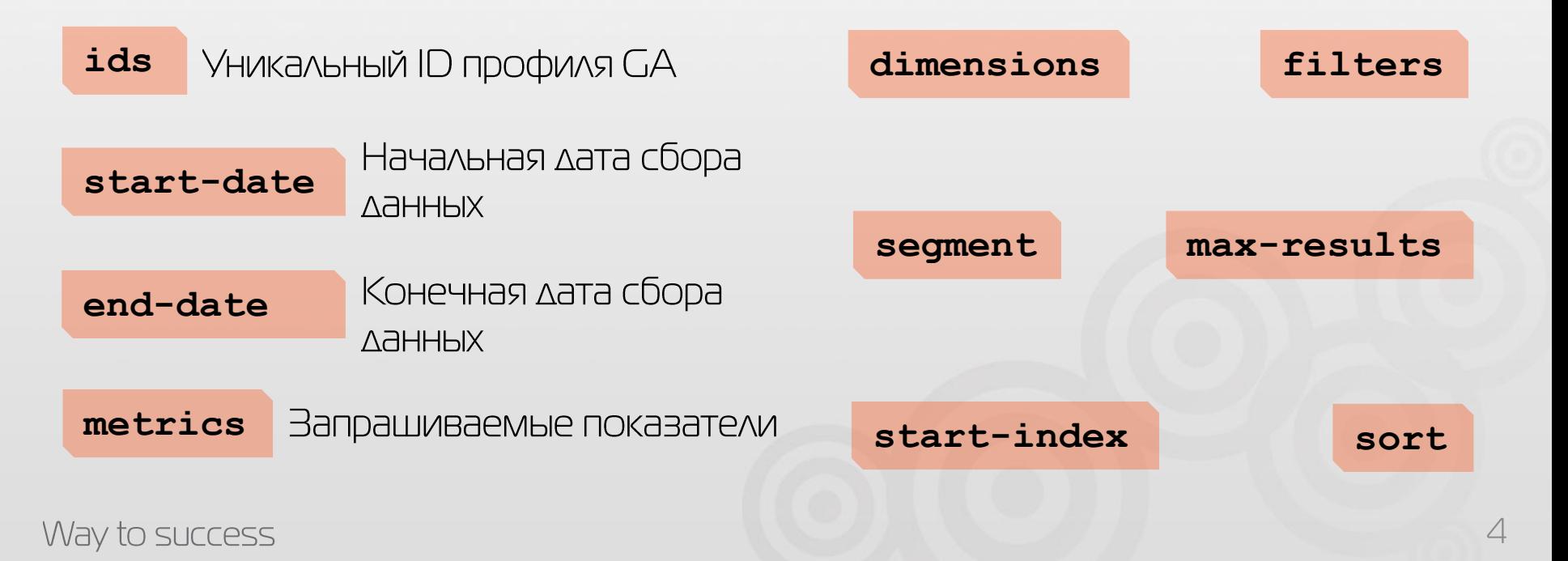

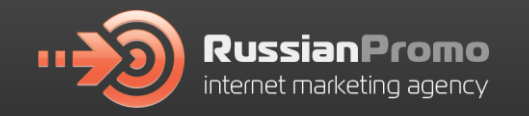

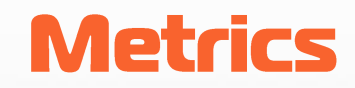

#### Обязательный параметр

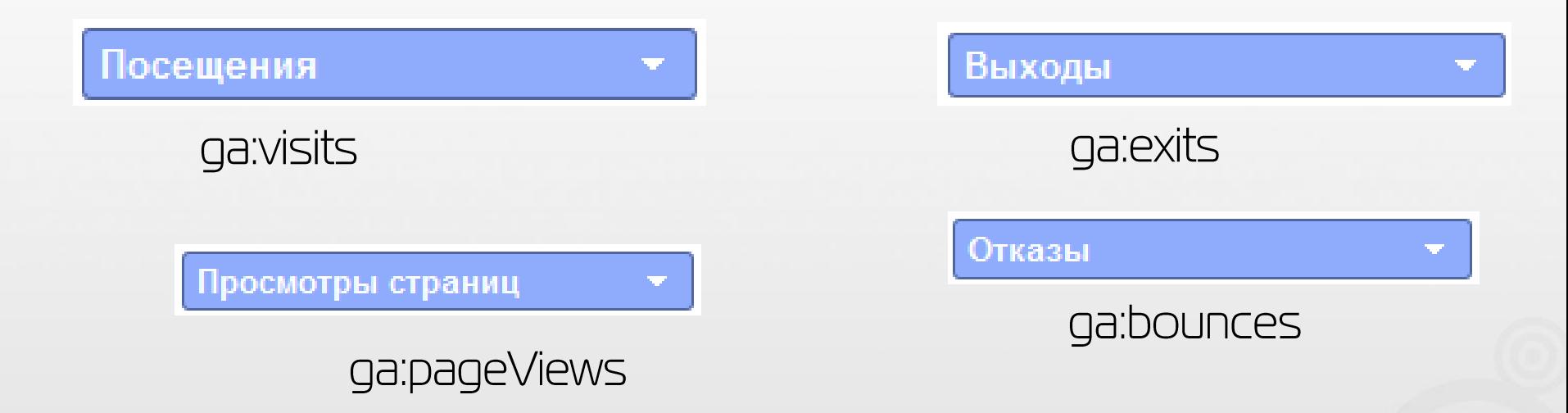

#### Ограничения: Можно использовать в одном запросе до 10 метрик

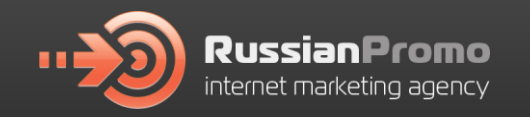

## **Dimensions**

#### Необязательный параметр

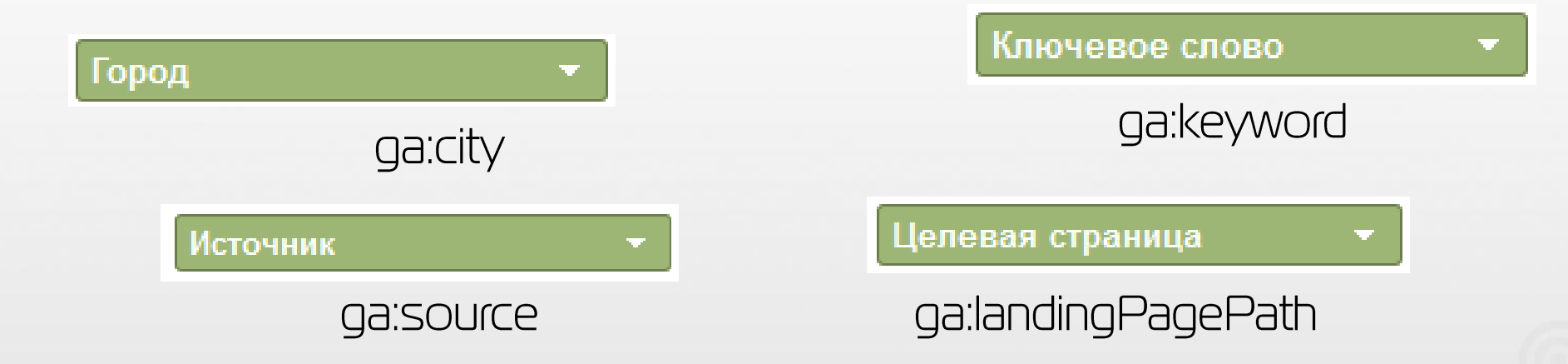

Dimensions (измерения) сегментируют показатели по ЗАДАННЫМ КРИТЕРИЯМИ

#### Ограничения:

Можно использовать в одном запросе до 7 измерений

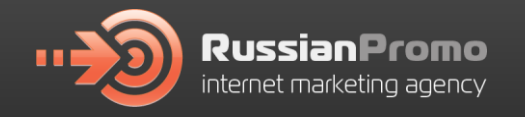

# **Google Analytics Query Explorer**

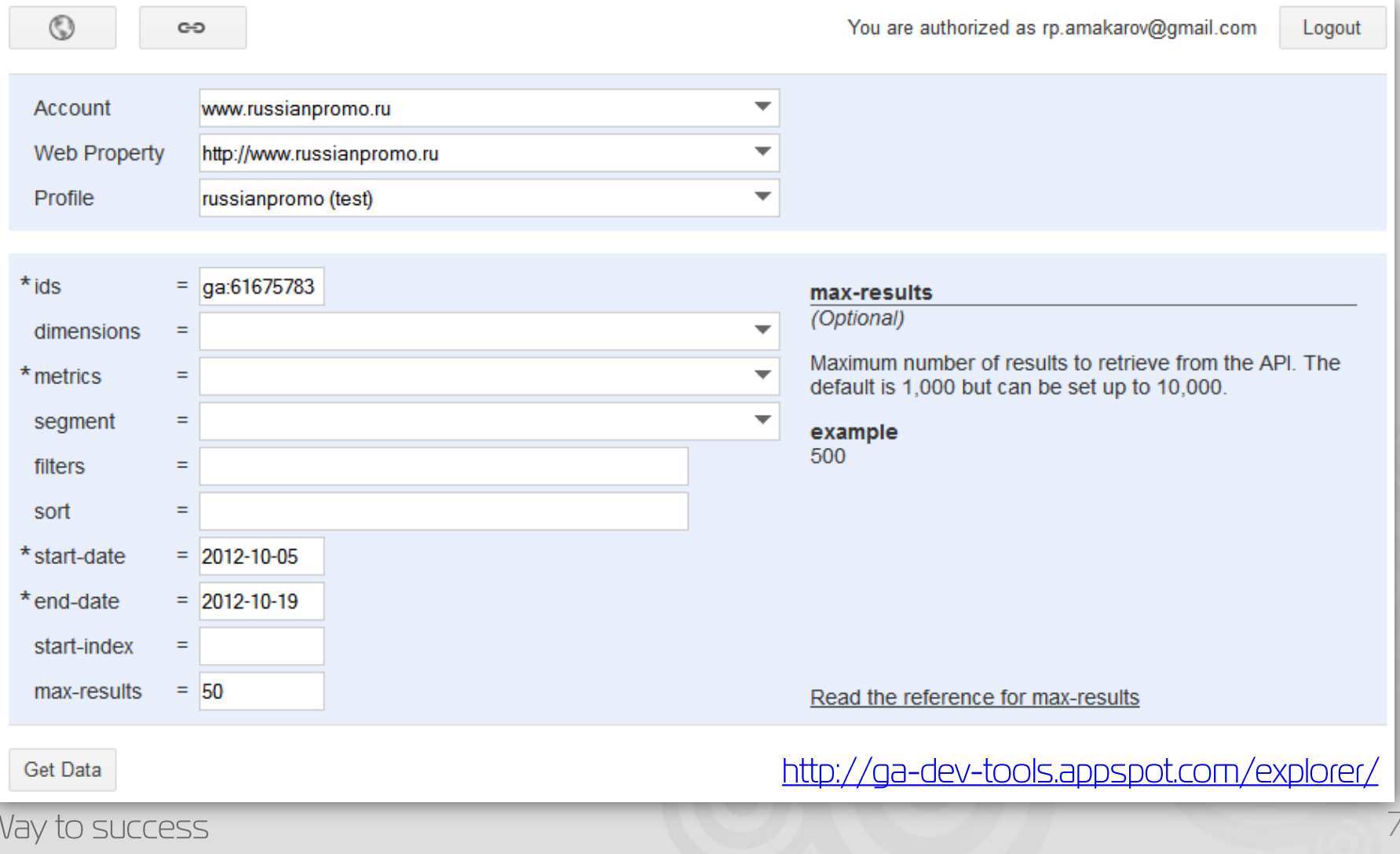

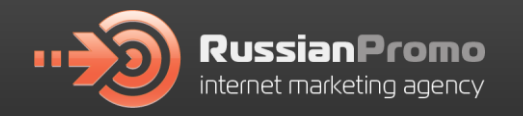

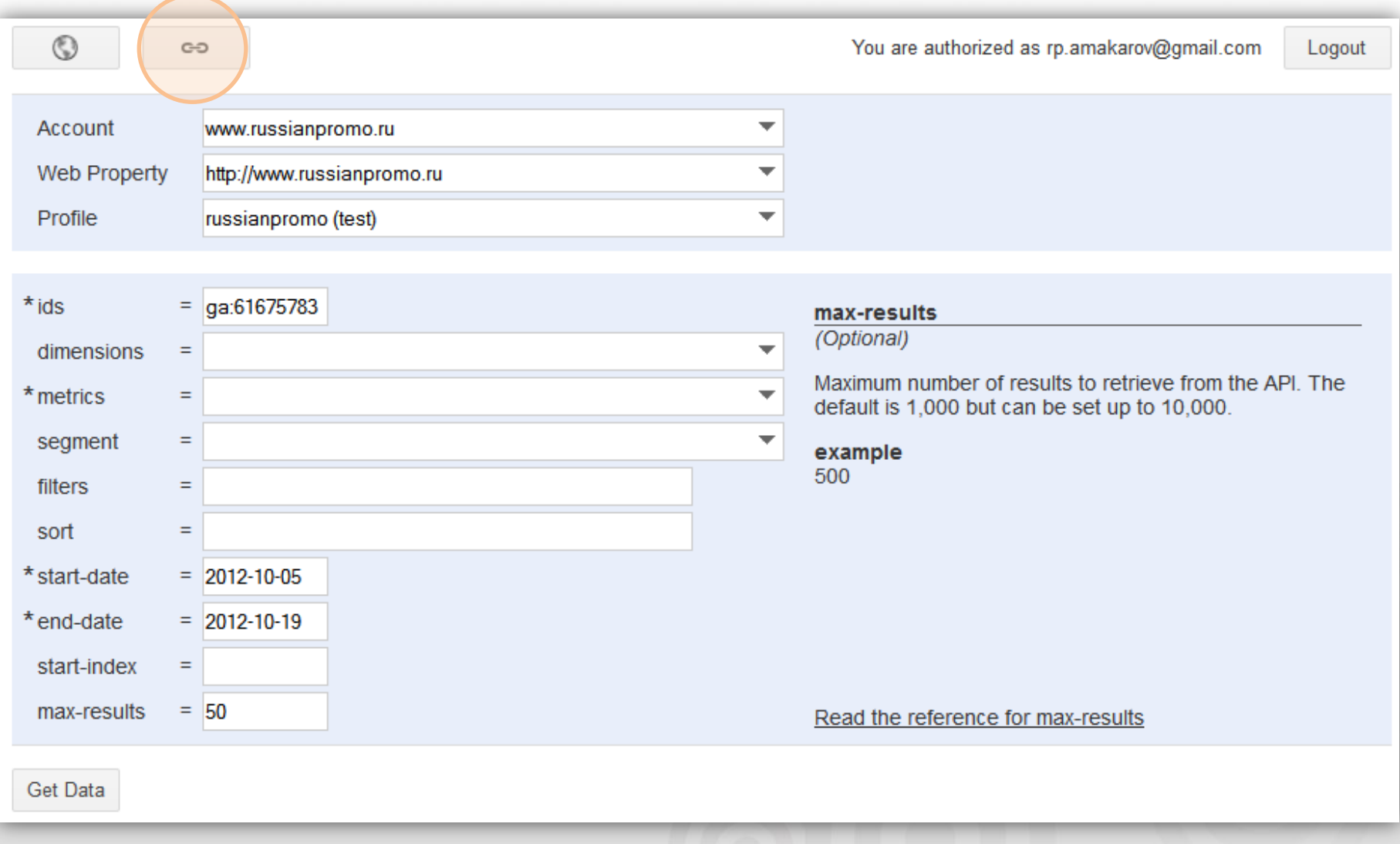

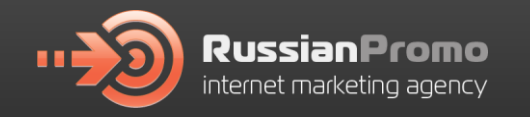

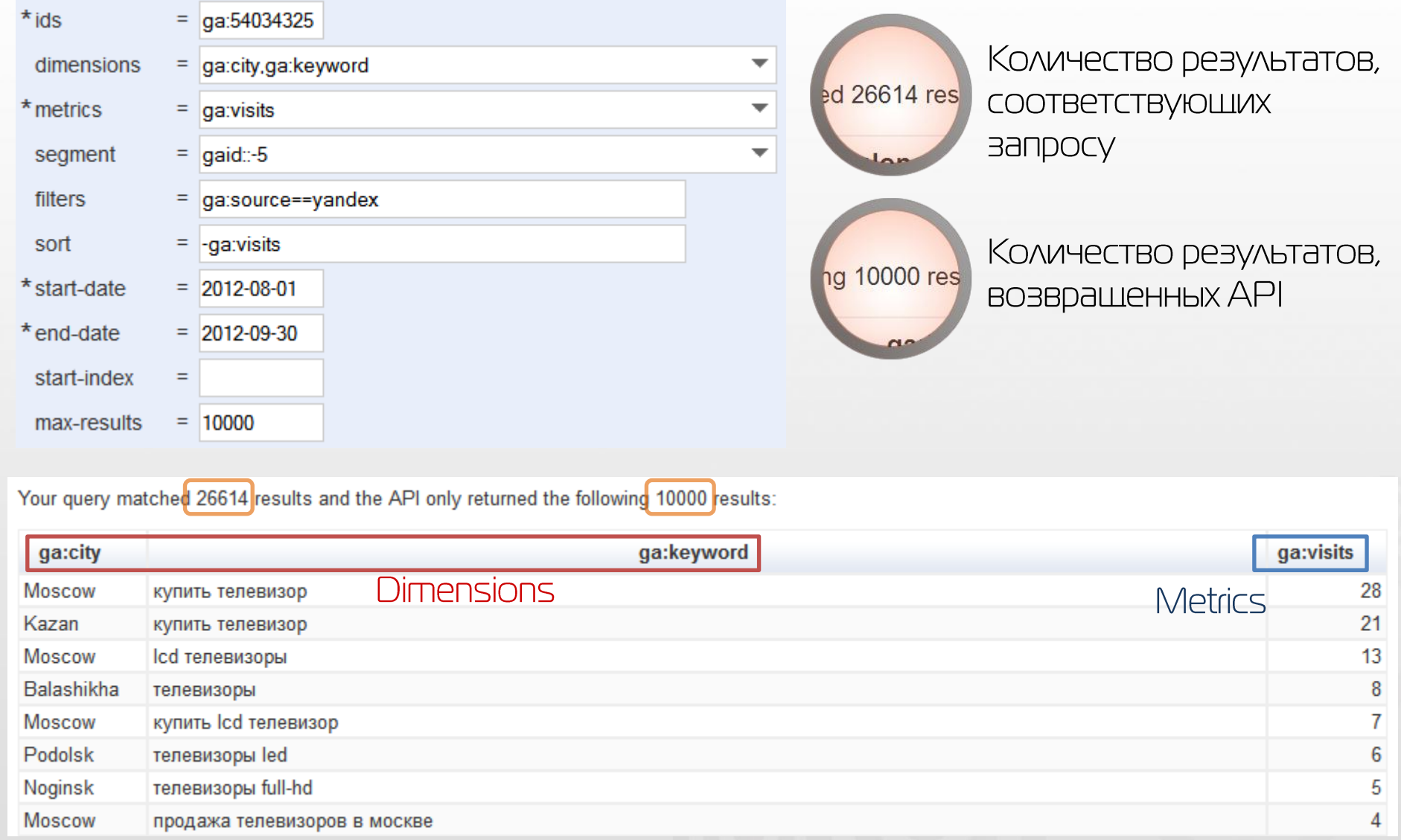

#### Way to success

10

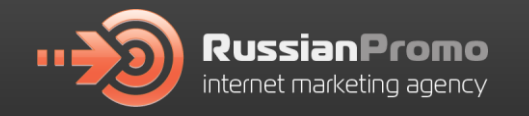

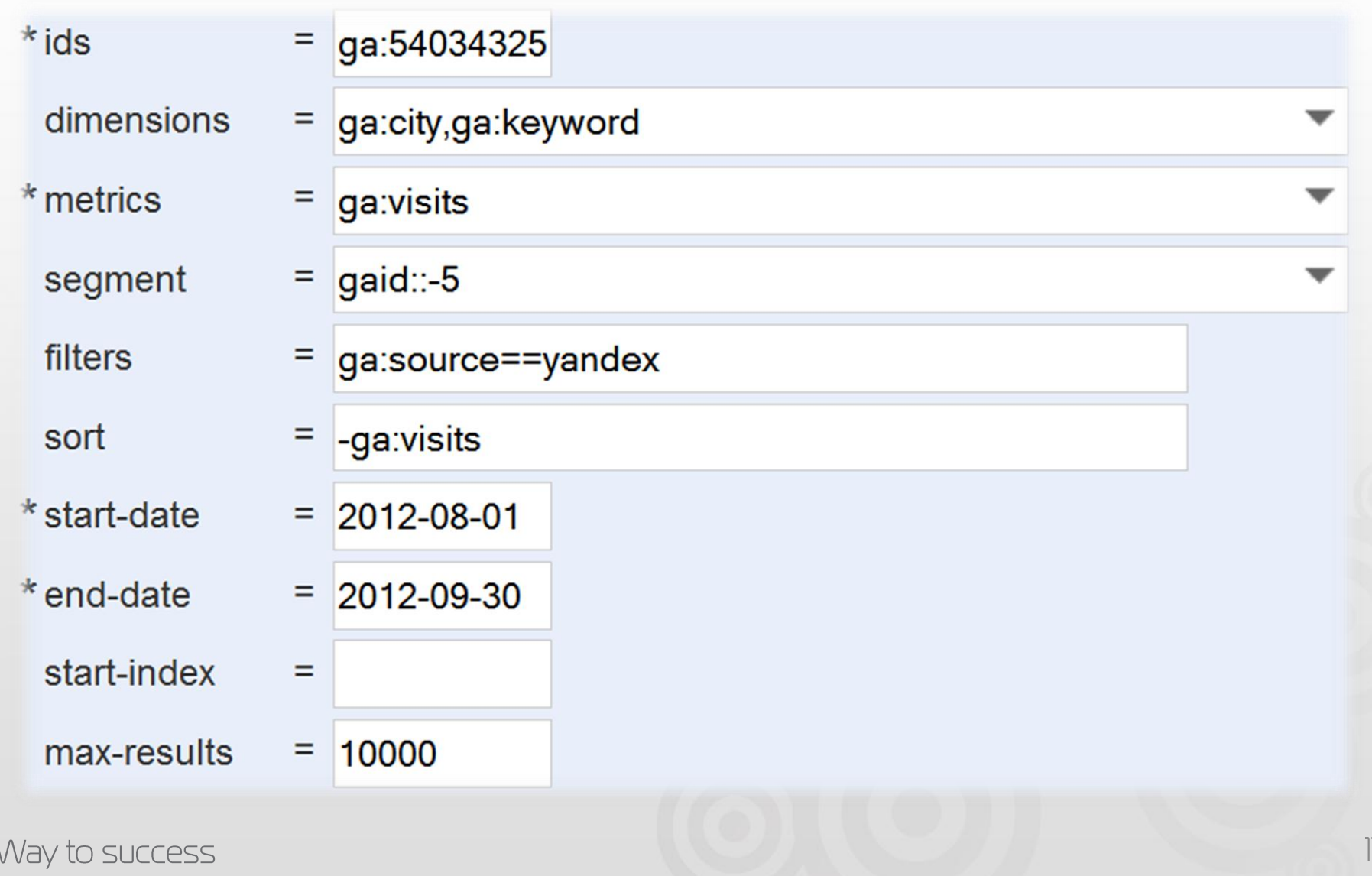

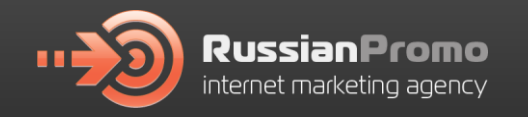

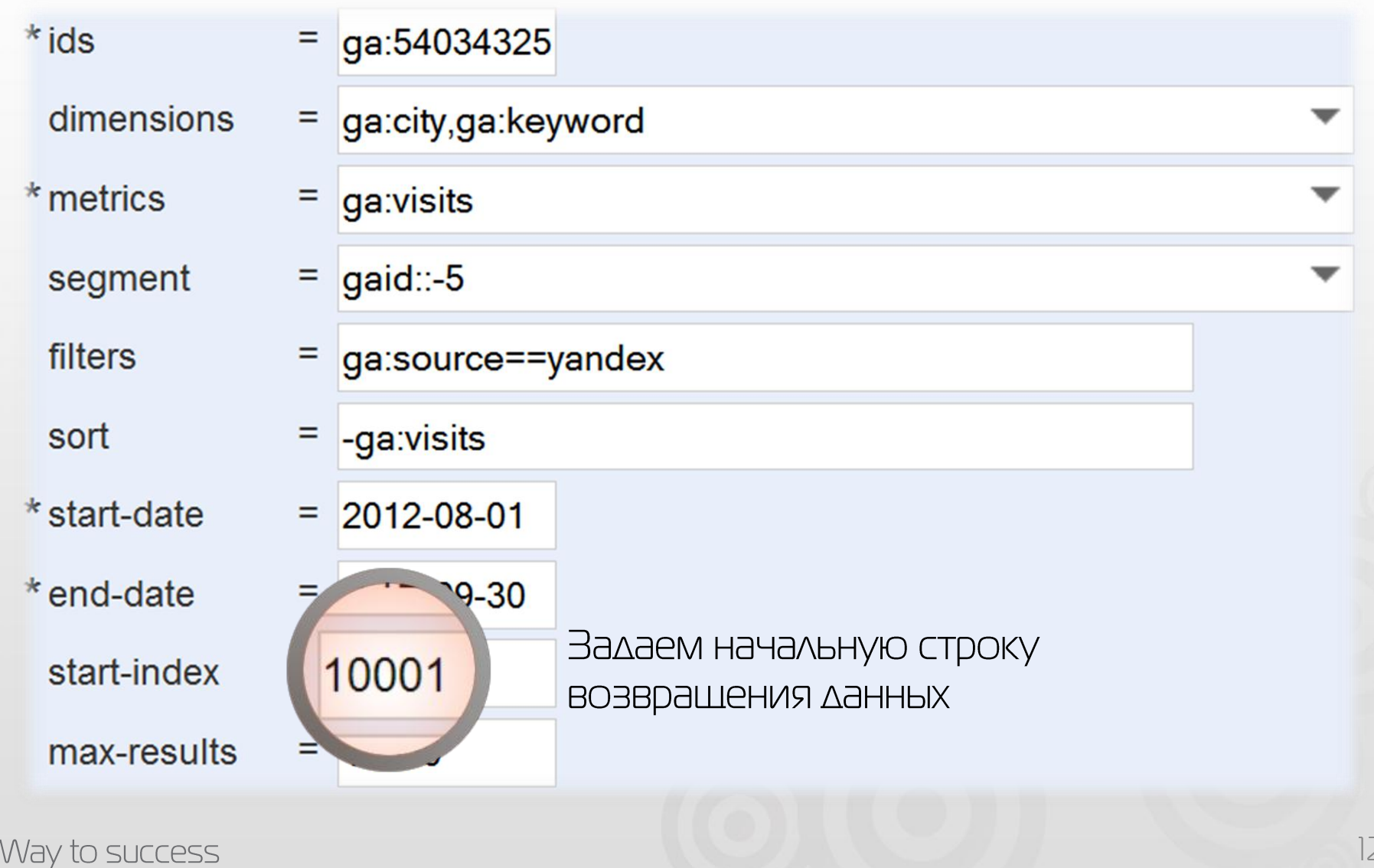

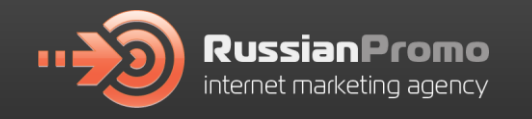

## Плюсы использования GA Query Explorer

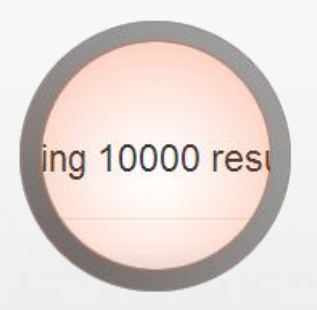

Возврашает до 10000 **CTPOK** 

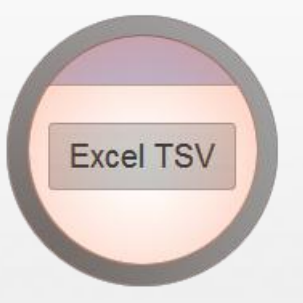

#### Выгрузка в TSV

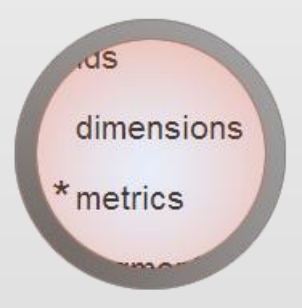

Можно использовать до 7 параметров и до 10 показателей в ОДНОМ ЗАПРОСЕ

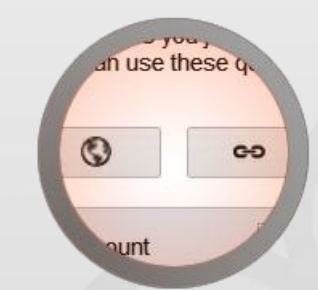

Тестирование и «расшаривание» запросов

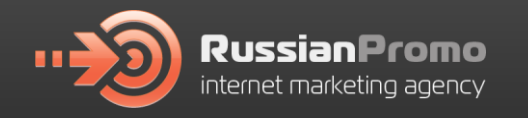

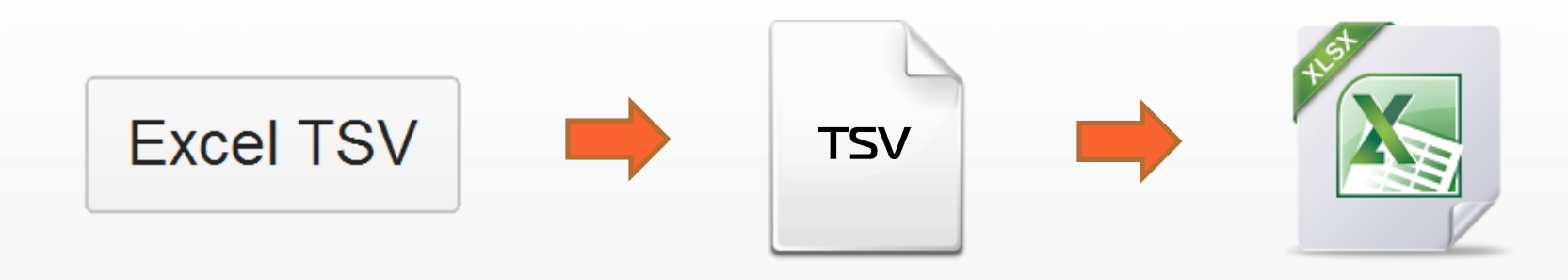

## Что есть в Excel? Чего нет в GA?

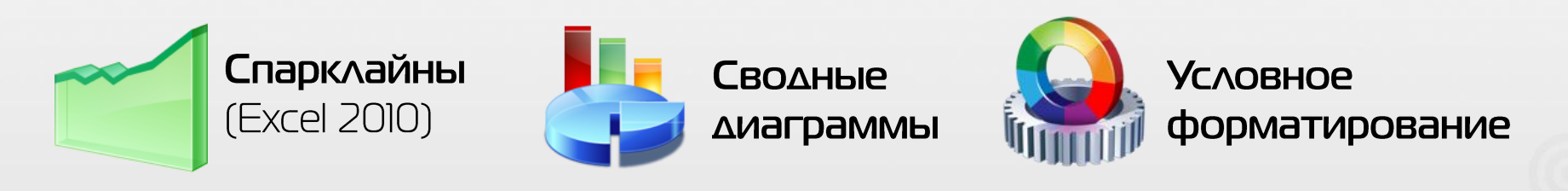

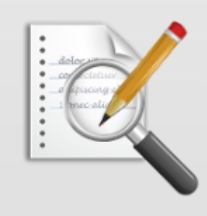

**Различные** функции работы с **ДАННЫМИ** 

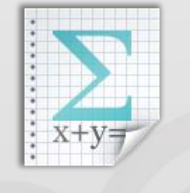

Формулы

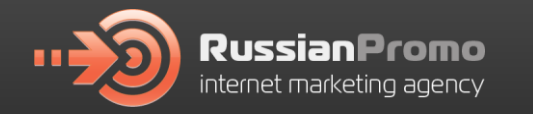

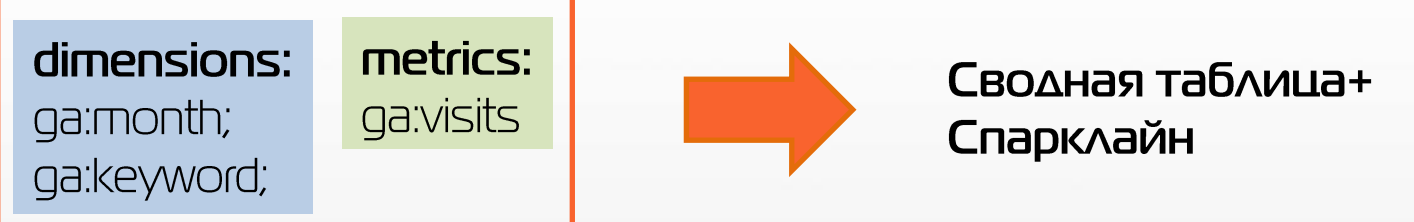

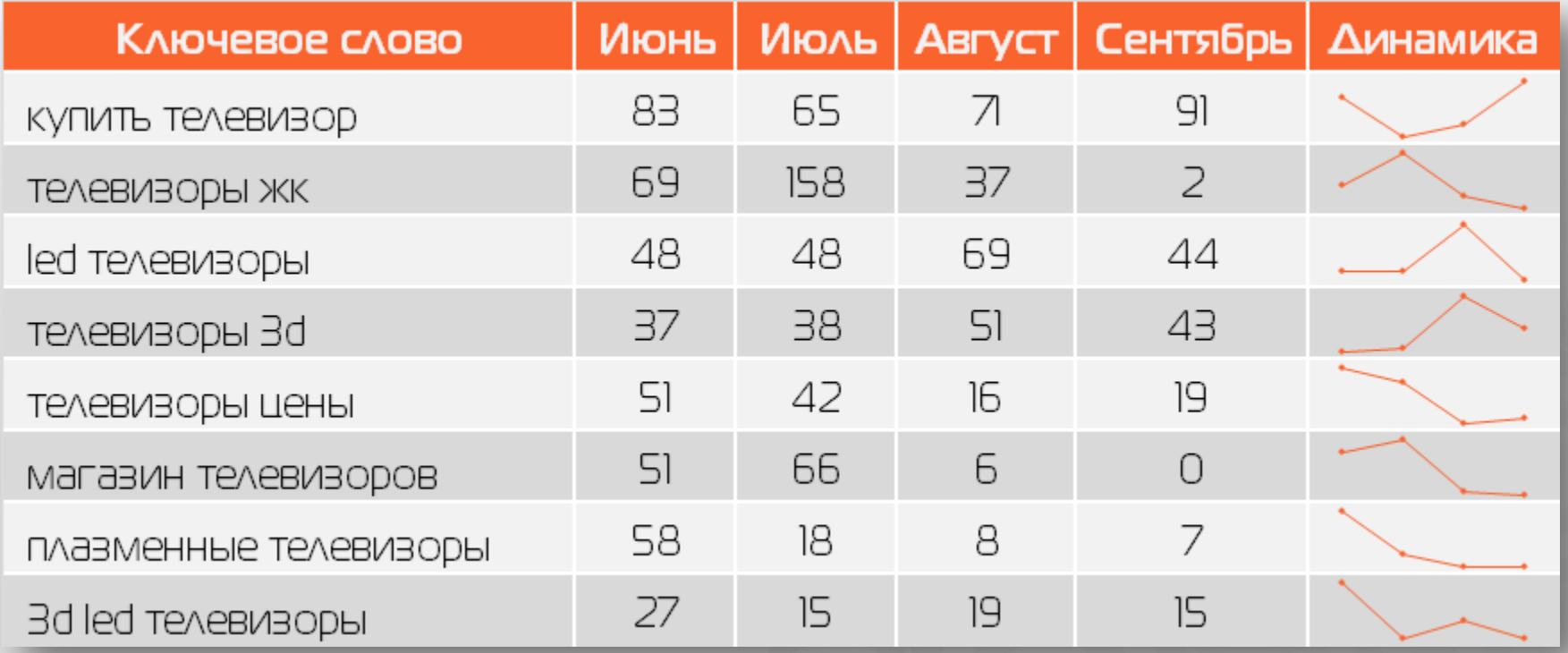

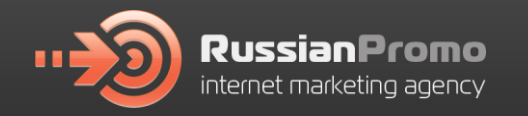

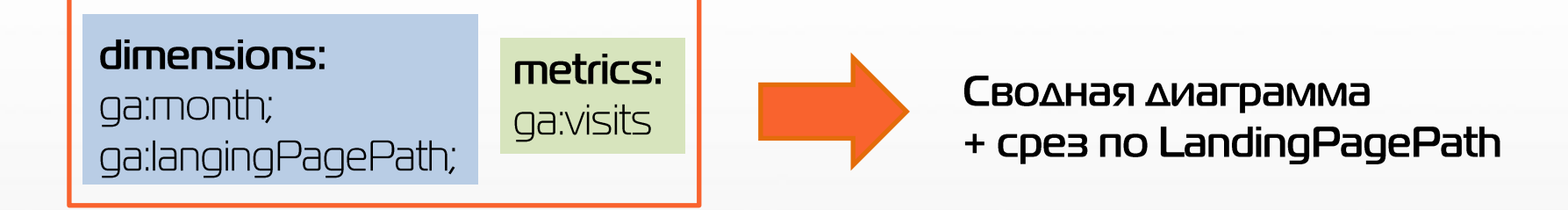

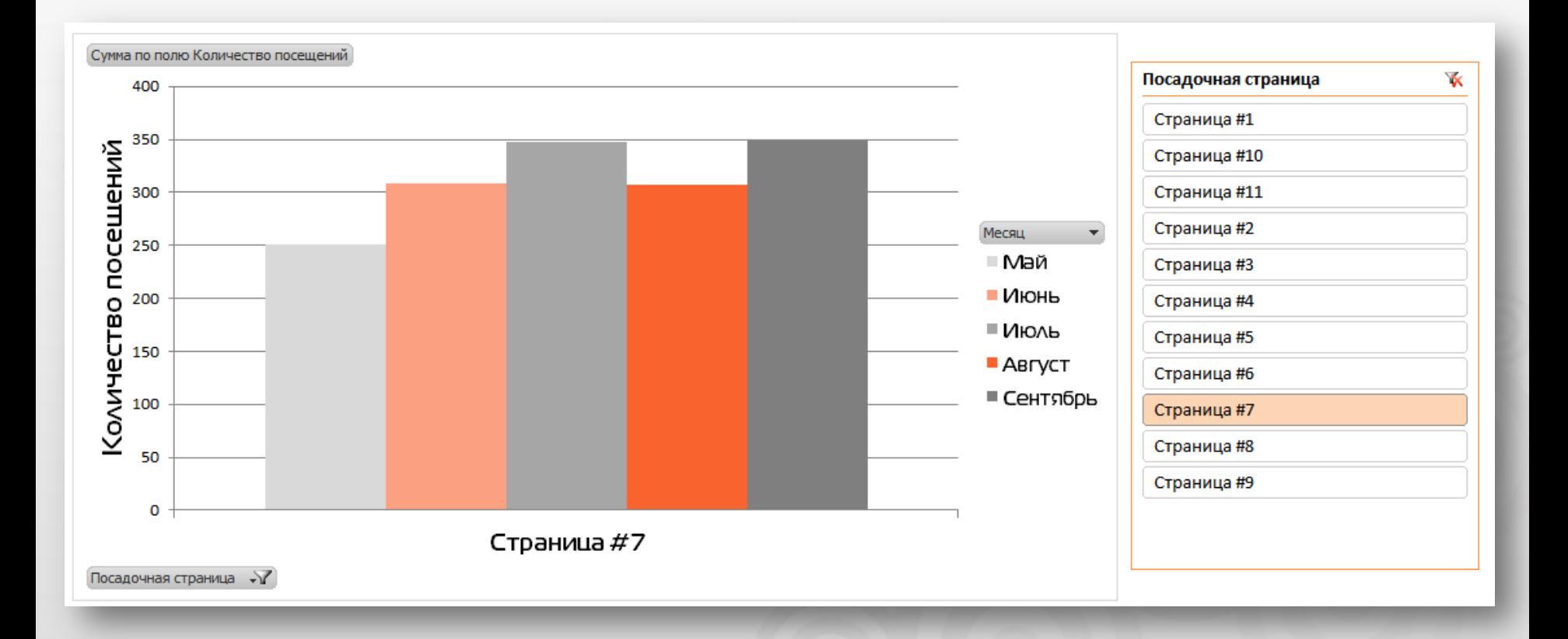

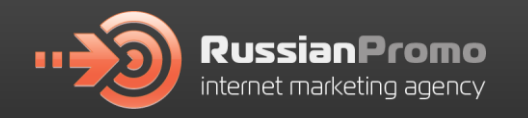

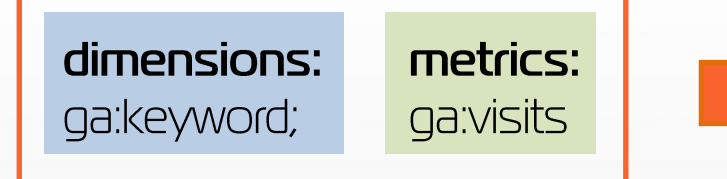

Формула подсчета КОЛИЧЕСТВА СЛОВ + СЧётесли; Суммесли

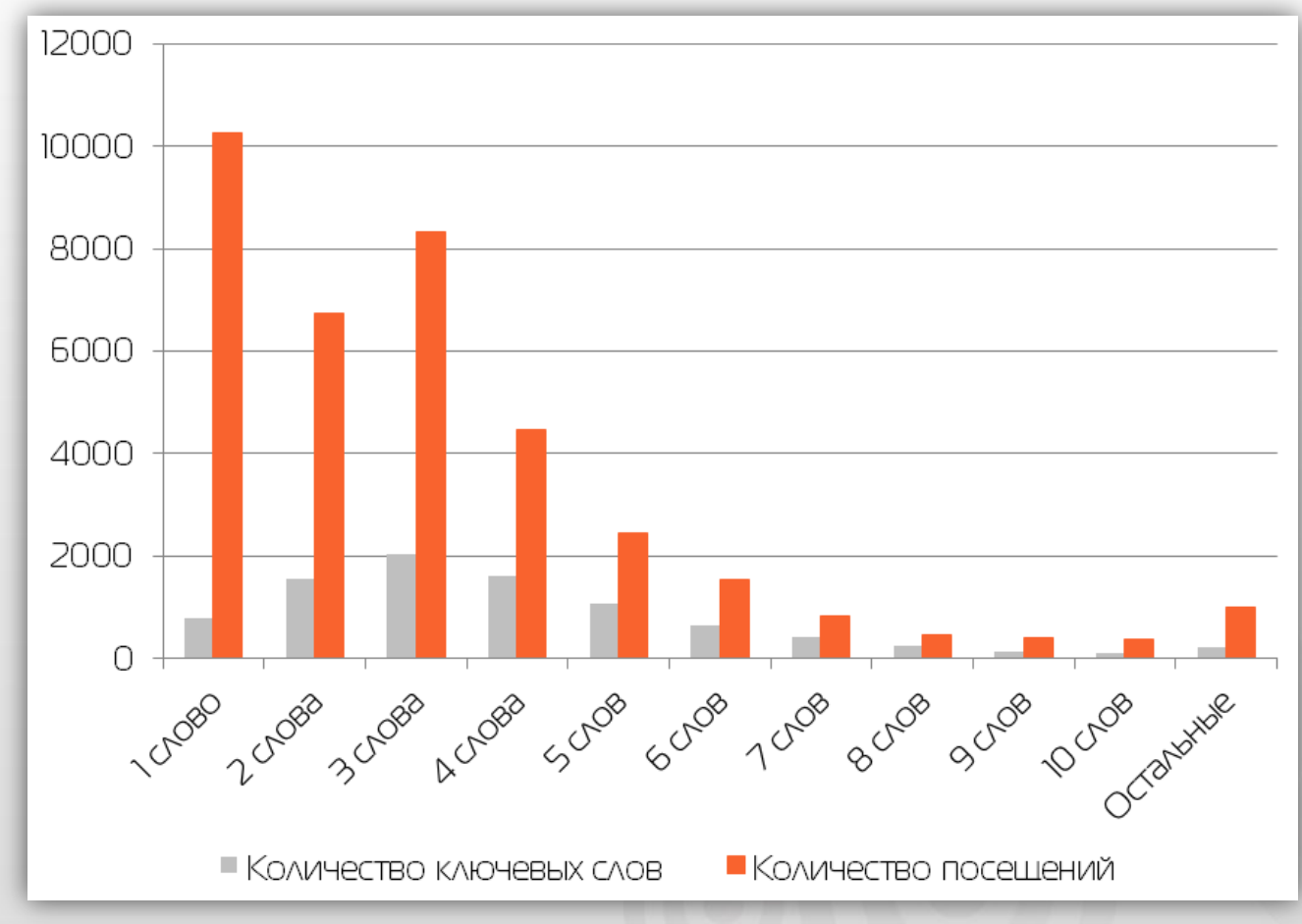

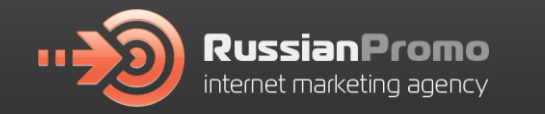

## Альтернативные методы

## **GA Data Grabber**

# **Google Analytics Module**

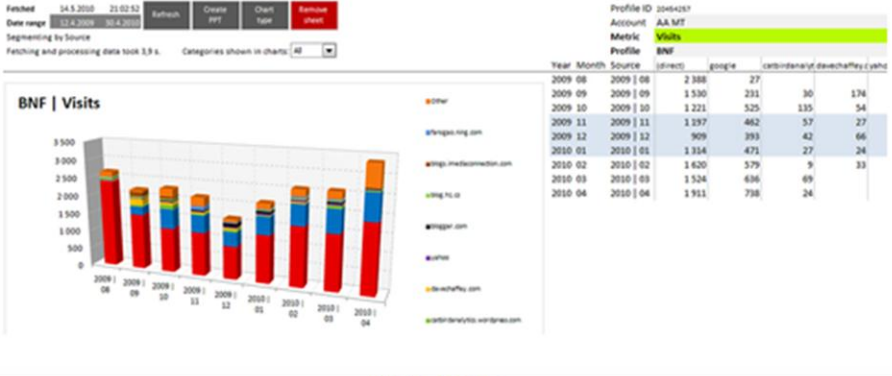

More Images

The Google Analytics module of GA Data Grabber makes it easy and fast to produce great-looking Analytics reports. You can get the figures for all your sites into one place in just a few seconds.

\$299.00 / year

(just \$24.91 per month)

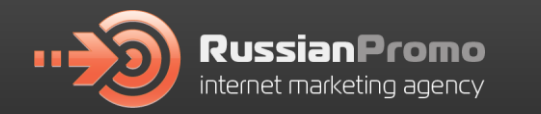

## **Google Spreadsheet**

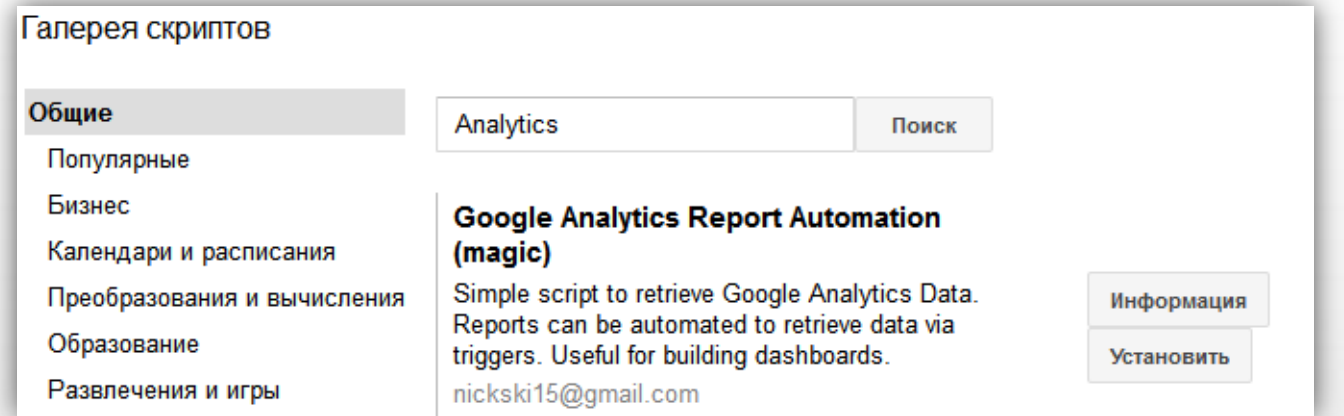

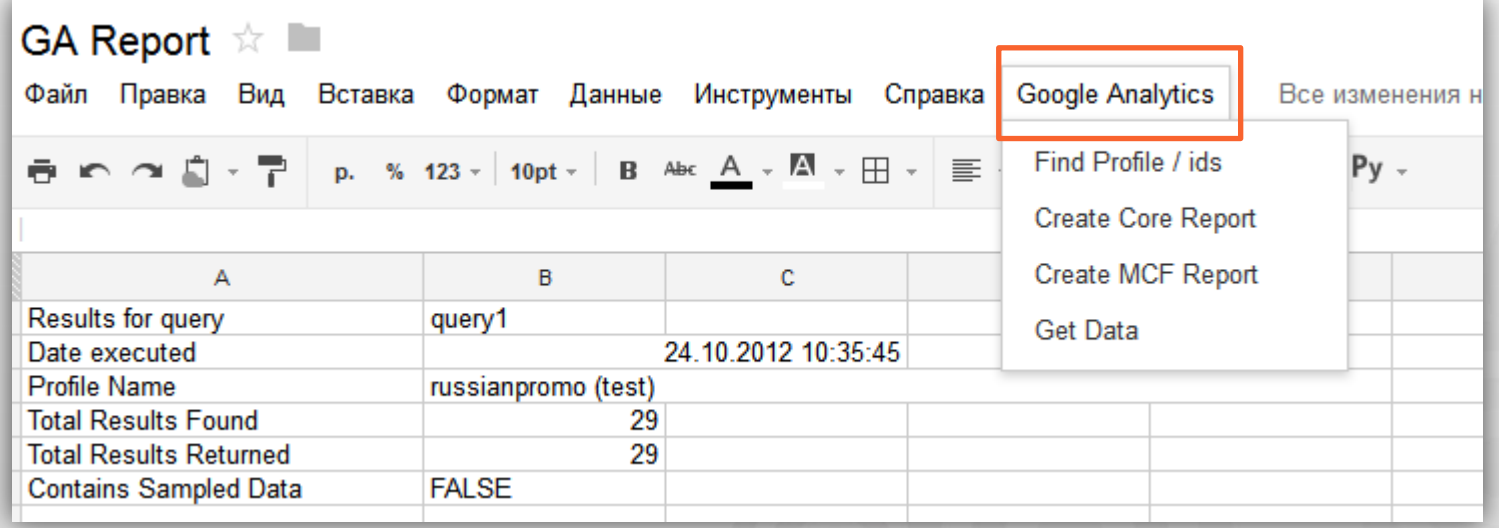

Way to success

 $|q|$ 

**RussianPromo** internet marketing agency

#### Пример запроса:

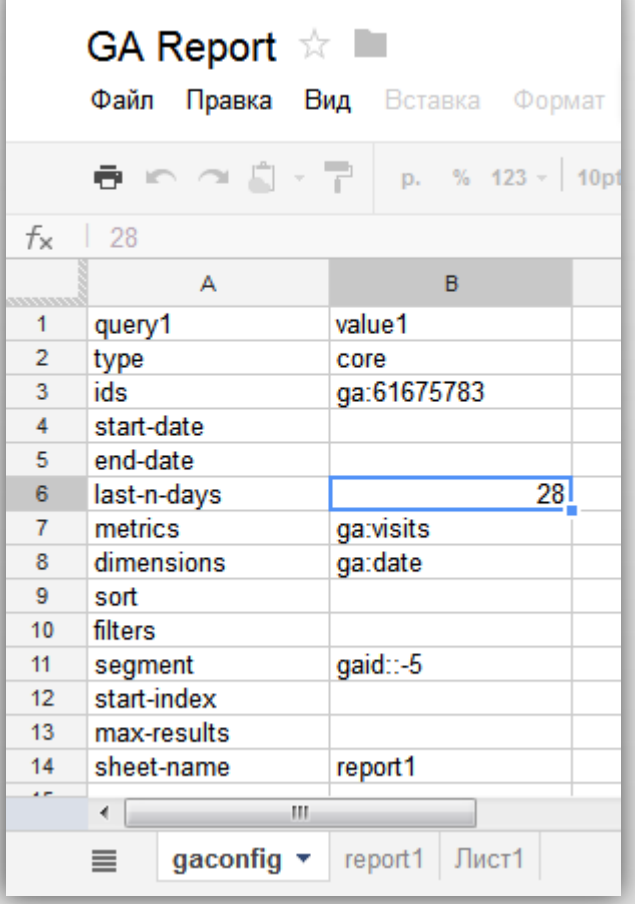

#### Пример отчета:

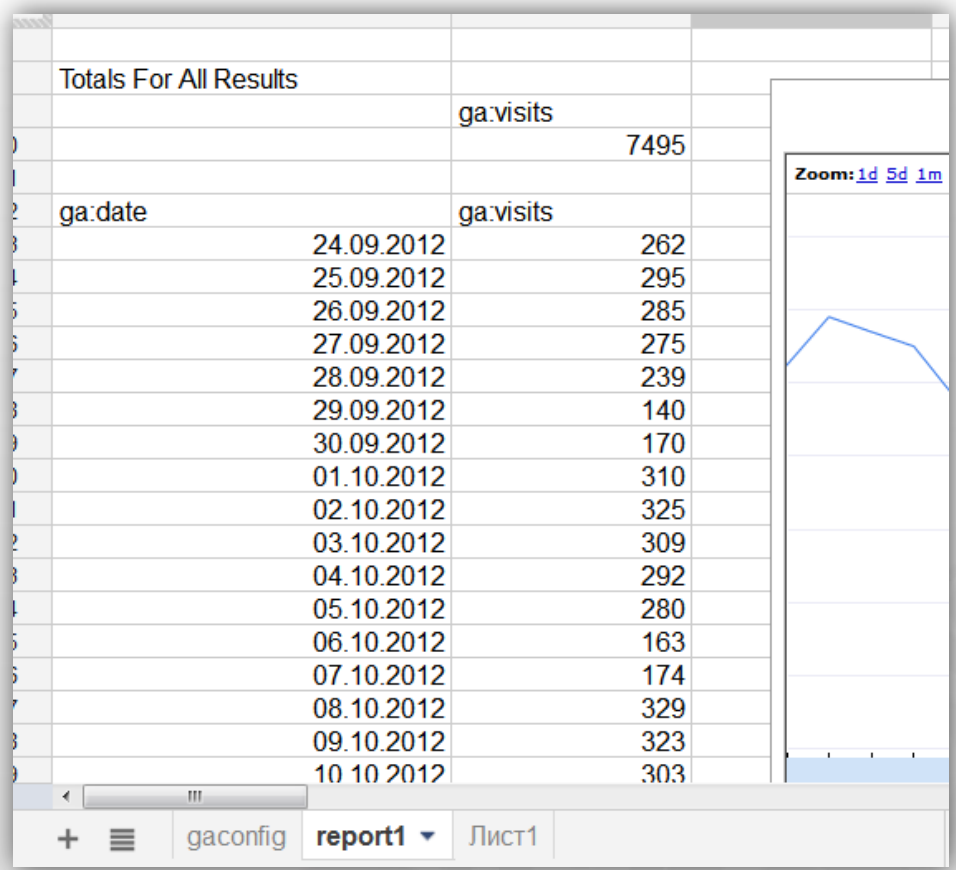

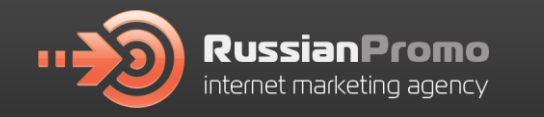

## Плюсы использования Google Spreadsheet

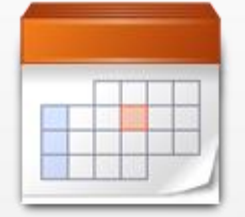

Возможность получения данных за ПОСЛЕДНИЕ П ДНЕЙ

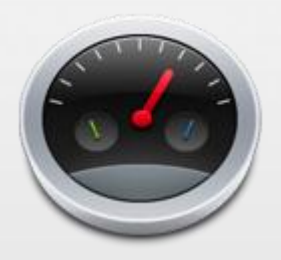

Быстрота за счет формирования запроса и получения отчета в одном интерфейсе

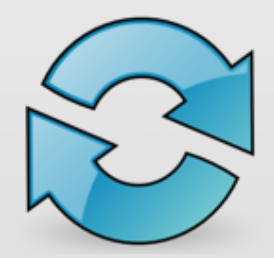

Автоматическое обновление запроса (триггеры)

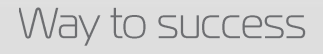

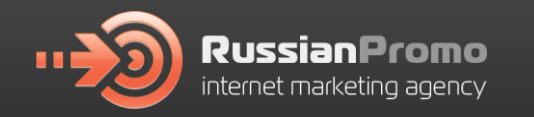

## **Онлайн-отчет на Google Sites**

## Удобный онлайн-отчет **с помошью Google Sites**

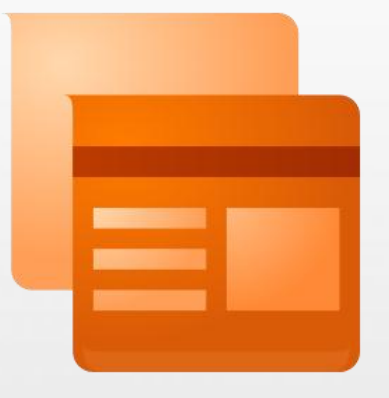

Создаем сайт на sites.google.com

Вставляем элемент (например, график) из файла Google Spreadsheet на страницу

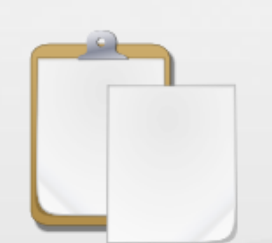

Открываем доступ по ссылке к *<u>Oaйлу Google Spreadsheet</u>* 

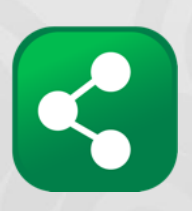

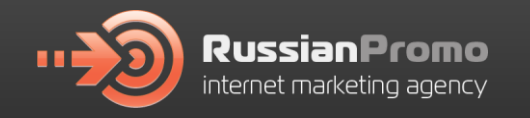

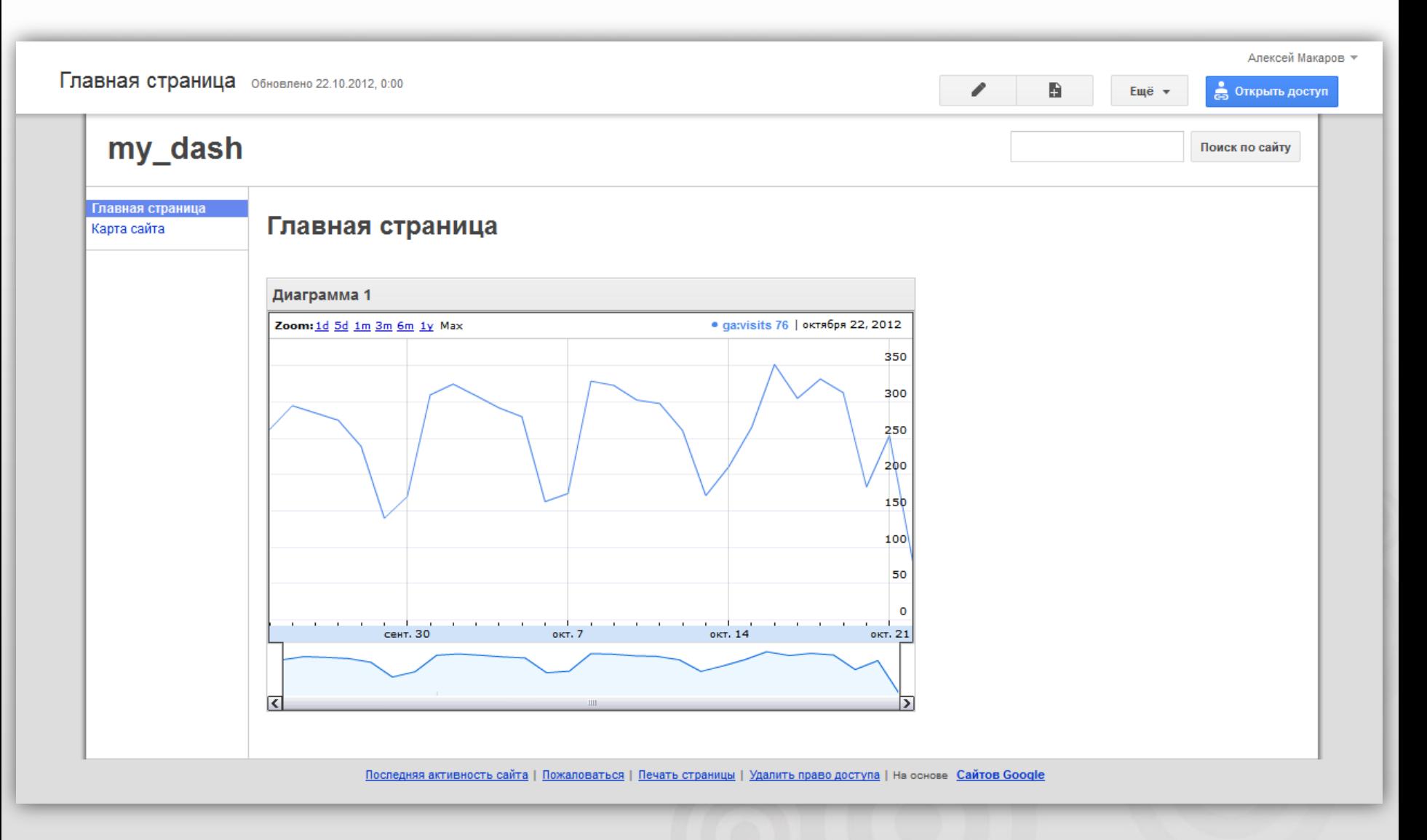

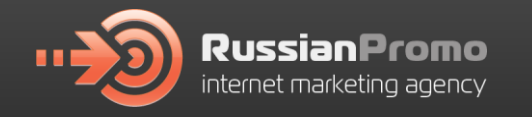

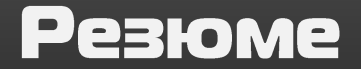

## Инструменты работы с АРІ

**Query Explorer + Excel** 

Различные надстройки для Excel

Коммерческие сервисы (DataGrabber, ShufflePoint)

Google Apps Script + Google Spreadsheet

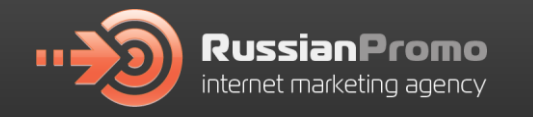

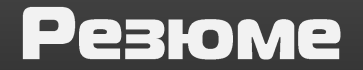

## Преимушества работы с АРІ

#### Быстрый сбор больших объемов данных

Расширение возможностей аналитики. Расчет нестандартных показателей

Возможность формирования различных

ВИДОВ ОТЧЕТНОСТИ

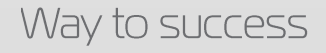

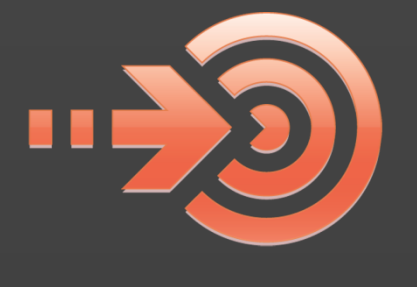

# **Russian Promo**

internet marketing agency

# Спасибо за внимание!

Алексей Макаров Ведуший специалист по **аналитике** 

amakarov@russianpromo.ru +7 (499) 995 05 38 8 (800) 700 38 33

Way to success

© Russian Promo, 2012